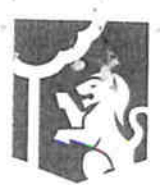

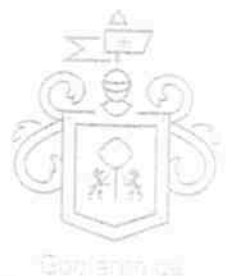

Guadalajara

CONVENIO DE COLABORACIÓN QUE CELEBRAN POR UNA PARTE EL MUNICIPIO DE GUADALAJARA, REPRESENTADO POR ENRIQUE ALFARO RAMÍREZ, ANNA BÁRBARA CASILLAS GARCÍA, JUAN ENRIQUE IBARRA PEDROZA, Y JUAN PARTIDA MORALES, EN SUS CARACTERES DE PRESIDENTE MUNICIPAL, SINDICA, SECRETARIO GENERAL Y TESORERO MUNICIPAL RESPECTIVAMENTE, A QUIENES EN LO SUCESIVO SE LES DENOMINARÁ COMO "EL MUNICIPIO"; Y POR OTRA PARTE, LA SOCIEDAD CIVIL DENOMINADA EMAUS ADICCIONES Y PROBLEMAS EMOCIONALES A.C., REPRESENTADA POR SU DIRECTOR GENERAL EL C. RAFAEL MEDINA QUINTERO, A QUIEN EN LO SUCESIVO SE LE DENOMINARÁ EL COLABORADOR, SUJETANDO SU VOLUNTAD A LAS SIGUIENTES DECLARACIONES Y SUBSECUENTES CLÁUSULAS:

#### **DECLARACIONES**

1. EL MUNICIPIO a través de sus representantes manifiesta que:

- a) Que es un ente gubernamental, con personalidad jurídica y patrimonio propio, con capacidad para contratar y obligarse en los términos del artículo 115 de la Constitución Política de los Estados Unidos Mexicanos, el artículo 73 de la Constitución Política del Estado de Jalisco y el artículo 2º de la Ley de Gobierno y la Administración Pública Municipal del Estado de Jalisco.
- b) Que sus representantes comparecen a este acto con las facultades otorgadas en el primer y cuarto párrafo del artículo 86 de la Constitución Política del Estado de Jalisco, los artículos 47, fracción II, 48 fracción IV, 52 fracción II, 61, 64 y 67 fracción I de la Ley del Gobierno y la Administración Pública Municipal del Estado de Jalisco y artículo 2°, 4° numeral 2, 14 fracción IV, 21 y 26 del Reglamento de la Administración Pública Municipal de Guadalajara.
- Que tiene su domicilio en Av. Hidalgo número 400, Colonia Centro en Guadalajara, Jalisco C.P. c) 44100.
- d) Que es de interés de la actual Administración municipal, en el ejercicio de sus obligaciones y facultades que le confieren los artículos 135 y 136 de la Ley de Gobierno y la Administración Pública Municipal del Estado de Jalisco, fomentar el desarrollo y la ejecución de programas sociales estratégicos que impulsen el desarrollo de la innovación social responsable e incluyente, para garantizar un crecimiento equitativo, equilibrado y sustentable para la población de todas las zonas del Municipio.
- Que en sesión ordinaria de Ayuntamiento celebrada el día 07 siete de septiembre de 2016 dos  $e)$ mil dieciséis, fue aprobado el decreto D 35/28/16, correspondiente a la iniciativa que autoriza las reglas de Operación del Programa para la Atención a Personas en Situación de Calle a través del Fortalecimiento y Apoyo Económico a Organizaciones de Sociedad Civil, OSC.
- 2. EL COLABORADOR, a través de su representante manifiesta que:
	- a) Es una Asociación Civil constituida conforme a las leyes mexicanas, mediante Escritura Pública número 6,519 seis mil quinientos diecinueve de fecha 02 dos de julio de 2010 dos mil diez,

 $\mathbf{I}$ 

## Dirección de lo Jurídico Consultivo

Av. Hidalgo 400, Centro Historico .P. 44100 Guadalajara, Jalisco, 3837 4400 Ext 4559 www.guadalajara.gob.ntx.

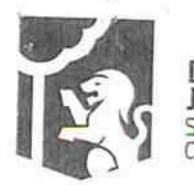

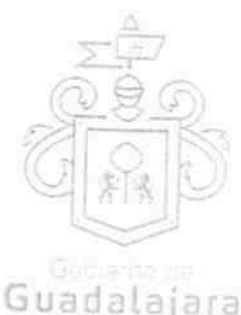

otorgada ante la fe del Notario Público No 21 veintiuno en Guadalajara, Jalisco, Licenciado David Parra Grave, en la que se contienen los estatutos, objeto y demás elementos de su constitución legal de EMAUS ADICCIONES Y PROBLEMAS EMOCIONALES A.C.

- b) La personalidad con la que comparece el C. Rafael Medina Quintero, consta en las Escritura Pública número 6,519 seis mil quinientos diecinueve de fecha 02 dos de julio de 2010 dos mil diez, otorgada ante la fe del Notario Público No 21 veintiuno en Guadalajara, Jalisco. Licenciado David Parra Grave, quién se identifica con su credencial de elector número 06 Juiola a manifiesta que las facultades que le fueron conferidas no le han sido revocadas, modificadas ni limitadas de manera alguna.
- $c$ Tiene su domicilio | i BO a and
- EL COLABORADOR manifiesta tener como objeto social desempeñarse como una institución de  $\mathbf{d}$ asistencia social privada, que tiene como beneficiarios en todas y cada una de las actividades asistenciales que realiza a personas, sectores y regiones de escasos recursos económicos, comunidades indígenas y grupos vulnerables por edad, sexo o problemas de discapacidad.
- e) Tiene capacidad para contratar y reúne las condiciones técnicas y económicas para obligarse a prestar los servicios objeto de este contrato.
- Que a partir de la firma de este convenio, se asume como colaborador del Plan Municipal de  $f$ ) Atención a Poblaciones Callejeras, que manifiesta conocer ampliamente.

Enteradas las partes del contenido de las declaraciones anteriores, se reconocen mutuamente la personalidad con la que comparece cada una, y están de acuerdo en sujetarse conforme a las siguientes:

## CLÁUSULAS:

PRIMERA. OBJETO.- El presente convenio tiene como objeto, establecer las reglas de colaboración y participación en las cuales se sujetaran las partes para mejorar las condiciones de vida de las personas en situación de calle que se encuentren ubicadas en el polígono del Centro Histórico, contemplando la atención de hombres y mujeres, de todas las edades:

Personas sin techo Personas en situación de calle, usuarias de drogas Personas en situación de calle por problemas psiquiátricos.

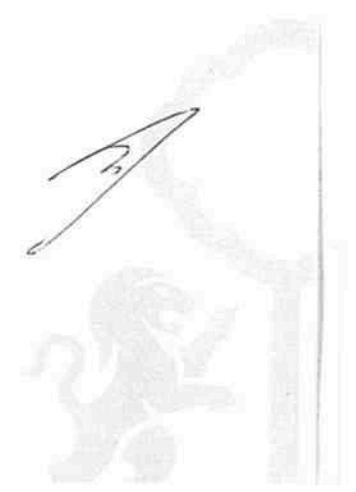

Dirección de lo Jurídico Consultivo

 $\overline{2}$ 

Av. Hidalgo 400. Cantro Historico C.P. 44100 Guadalalara, Jalisco. 33974400 EYI, 4559 www.guatalajara.gob.mx

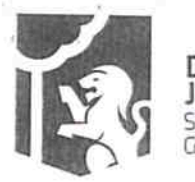

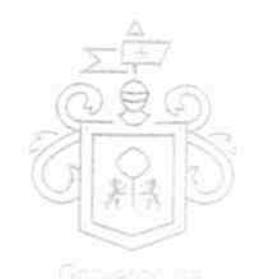

SEGUNDA. META .- Para lograr el objeto que el presente convenio persigue, EL COLABORADOR deberá atender a por lo menos 80 personas durante la vigencia del proyecto, tal y como se aprecia de la siguiente tabla:

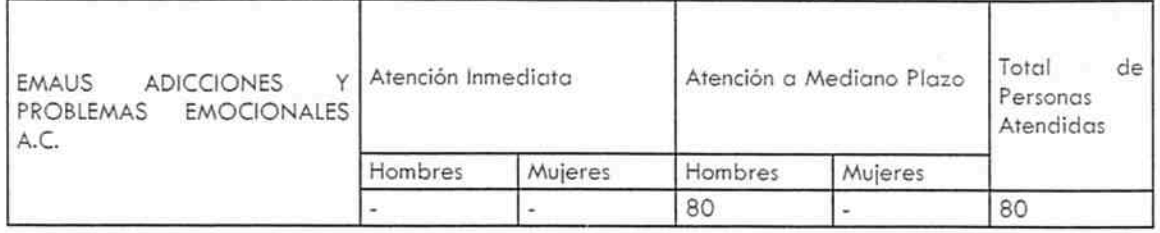

TERCERA. PRESUPUESTO.- El monto del presupuesto aprobado para entregarse al COLABORADOR como apoyo es de \$320,000.00 trescientos veinte mil pesos 00/100 moneda nacional.

El apoyo se entregará en dos ministraciones:

La primer entrega al instante en que se inicie el proyecto, correspondiente al 50% del apoyo. El restante se entregará cuando se acredite el avance del 25% del proyecto.

CUARTA. ACTIVIDADES.- La ejecución del objeto del presente convenio, iniciará el día 07 siete de octubre del 2016 dos mil dieciséis y finalizará el día 31 treinta y uno de diciembre del 2016 dos mil dieciséis.

EL MUNICIPIO realizará brigadas con personal propio, de lunes a domingo de las 22:00 horas hasta las 02:00 horas, dicho horario podrá ampliarse en caso de que así lo considere EL MUNICIPIO, con el objetivo de identificar e invitar a las personas a que acudan al (los) albergue(s) que EL COLABORADOR tiene autorizado(s).

QUINTA. VIGENCIA .- El presente convenio tendrá como vigencia, el periodo en el que dure el proyecto, es decir a partir del día 07 siete de octubre del 2016 dos mil dieciséis y hasta el 31 de diciembre del mismo año o al agotarse el presupuesto establecido en la cláusula anterior.

SEXTA. AREA RESPONSABLE.- EL MUNICIPIO señala a la Dirección de Programas Sociales Municipales dependiente de la Coordinación General de Desarrollo Económico y Combate a la Desigualdad, como el área responsable para dar el seguimiento y obtener el cumplimiento de los objetivos materia del presente instrumento.

3

#### Dirección de lo Jurídico Consultivo

No Hidaigo 400, Centro Historico, P. 44100 Guadalmara, Jausco 3637 4400 Ext. 4559 www.guedalajara.gob.mx

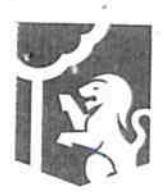

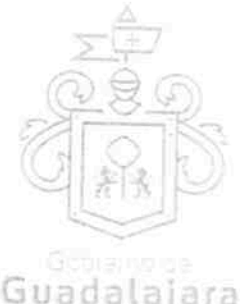

SÉPTIMA. INFORMES.- EL COLABORADOR deberá recabar la información de cada una de las personas que sean atendidas, la cual deberá ser entregada cuando la Dirección de Programas Sociales Municipales se lo requiera.

De igual manera EL COLABORADOR está obligado a proporcionar toda la información que la que sea requerida para verificar el cumplimiento de la normatividad aplicable al programa; por lo que EL COLABORADOR deberá presentar ante la misma Dirección de Programas Sociales Municipales dos informes trimestrales en los que se especifique el destino de los recursos asignados.

La Coordinación General de Desarrollo Económico y Combate a la Desigualdad tendrá la facultad de requerir algún otro informe o documentación necesaria para efectos de la plena comprobación de los recursos recibidos conforme a la cláusula tercera de este convenio.

## OCTAVA. OTRAS OBLIGACIONES DEL COLABORADOR.-

- 1. Participar en eventos o acciones a que convoque la Coordinación General de Desarrollo Económico y Combate a la Desigualdad, de activación comunitaria, de participación social, recreativas y culturales, que contribuyan a la cohesión social.
- 2. Responder la o las encuestas y/o entrevistas en el marco del Plan Municipal de Atención a Poblaciones Callejeras que realice el DIF Guadalajara o evaluadores externos;
- 3. Cumplir en tiempo y forma con todas y cada uno de las obligaciones que se desprendan del convenio que se suscriba para los efectos del Programa;
- 4. Sujetarse al proceso, términos y forma que la Coordinación General de Desarrollo Económico y Combate a la Desigualdad dicte para la comprobación de los recursos que hubiera recibido con motivo del programa.
- 5. Acudir a todos los llamados que convoque la Coordinación General de Desarrollo Económico y Combate a la Desigualdad, a efecto de coadyuvar en la garantia de los derechos y cumplimiento de sus obligaciones.

# NOVENA. CAUSALES DE CANCELACION DEL APOYO.-

- 1. Cuando se compruebe que EL COLABORADOR proporcionó datos falsos en su solicitud o proyecto;
- 2. Cuando EL COLABORADOR incumpla con cualquiera de las obligaciones dispuestas en el convenio;
- 3. Cuando se compruebe que EL COLABORADOR procuró fondos ante diferentes entidades o instituciones, para realizar el mismo proyecto presentado para este programa;
- 4. Cuando EL COLABORADOR exprese por escrito su renuncia al apoyo.
- 5. Cuando se compruebe que EL COLABORADOR actúa de forma contraria o vulnera lo establecido en el presente convenio.
- 6. Cuando se compruebe que EL COLABORADOR realiza o realizó acciones de proselitismo hacia algún partido político, o persigue fines de lucro.

4

## Dirección de lo Jurídico Consultivo

Av. Hidalgo 400, Centro Historico, C.P. 44100 Guadalajara, Jalisco, 3837 4400 Ext. 4559 www.guadalajara.gob.mx

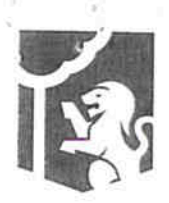

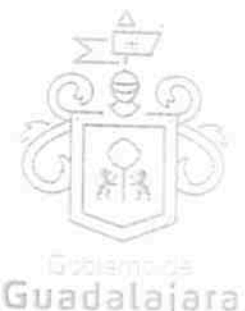

7. Cuando EL COLABORADOR exprese por escrito su renuncia a recibir los recursos descritos en la cláusula tercera de este convenio.

DÉCIMA. El personal que cada una de "LAS PARTES" designe, comisione o contrate con motivo de la ejecución de las actividades objeto de este Convenio de Colaboración, se entenderá exclusivamente relacionado con la parte que lo designó, comisionó o contrató, quedando bajo su absoluta responsabilidad y dirección, sin que de ello se derive la adquisición de algún tipo de relación laboral, u otros derechos u obligaciones para la otra parte, por lo que en ningún caso podrá considerárseles mutuamente como intermediarios, o como patrones sustitutos o solidarios, deslindándolos desde ahora de cualquier responsabilidad de carácter laboral, civil, penal, administrativa o de cualquier otra naturaleza jurídica que en ese sentido se les quiera fincar.

DÉCIMA PRIMERA. El contenido de este convenio sólo podrá modificarse por acuerdo expreso de las PARTES, y deberá otorgarse por escrito, por lo que cualquier modificación o alteración a su contenido en forma distinta, no será válido.

DÉCIMA SEGUNDA. Por ninguna razón EL COLABORADOR podrá ceder o comprometer los derechos u obligaciones nacidas de este documento a terceros.

DÉCIMA TERCERA. AVISOS O NOTIFICACIONES .- Para los efectos que se deriven de la aplicación del presente convenio y para recibir notificaciones de carácter legal, las partes señalan como sus domicilios los mencionados en la parte declarativa de ese instrumento.

Cualquier cambio de domicilio de las partes deberá ser notificado por escrito a la otra, con acuse de recibo respectivo, con 10 (diez) días naturales de anticipación a la fecha en que se quiera que surta efectos ese cambio.

Sin este aviso, todas las comunicaciones se entenderán válidamente hechas en los domicilios señalados en esta cláusula para tal efecto.

DÉCIMA CUARTA. DATOS PERSONALES.- Las PARTES están conscientes y de acuerdo en que los datos personales que tanto EL COLABORADOR o en algún caso EL MUNICIPIO recaben de los ciudadanos que deseen recibir la atención objeto del presente convenio, están protegidos por la Ley Federal de Protección de Datos Personales en Posesión de Particulares, así como se obligan a dar a conocer a las mismas los respectivos Avisos de Privacidad, y que dentro de los datos que se recabarán NO se encuentran datos sensibles.

Las PARTES manifiestan que conocen mutuamente sus respectivos Avisos de Privacidad, y entienden los alcances e implicaciones que de ellos se derivan, por lo que desde este momento se obligan a dar

5

#### Dirección de lo Jurídico Consultivo

Av. Hidalgo 400, Centro Historico, C.P. 44100 Guadalajara, Jalieco. 3637 4400 Ext. 4559 www.guadalajara.gob.mx

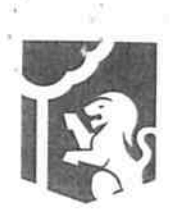

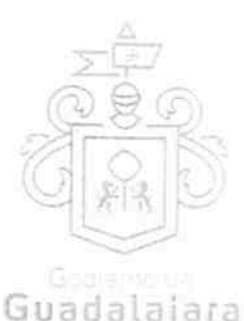

cumplimiento a los términos previstos en ellos, y utilizar los datos solamente para el cumplimiento de las obligaciones previstas en el presente instrumento.

DÉCIMA QUINTA. A partir de este momento EL COLABORADOR otorga su consentimiento para que el MUNICIPIO a través del personal de la Dirección de Programas Sociales Municipales, tenga la facultad de supervisar y vigilar el eficaz cumplimiento de este acuerdo, misma que, de encontrar irregularidades, lo hará del conocimiento del MUNICIPIO, para que esta última ejerza las acciones para la cancelación del apoyo conforme a la cláusula novena del presente acuerdo o exigir el debido cumplimiento del mismo.

DÉCIMA SEXTA. Toda controversia respecto a la interpretación y cumplimiento del presente instrumento las PARTES, convienen en resolverla de común acuerdo dentro del plazo de quince días naturales contados a partir de que alguna de ellas manifieste por escrito a la otra el punto controvertido o de incumplimiento.

DÉCIMA SÉPTIMA. En caso de que las PARTES no llegaren a una amigable composición convienen que para la interpretación y cumplimiento de este convenio, se someten a la jurisdicción y competencia de los tribunales competentes de la ciudad de Guadalajara Jalisco, renunciando expresamente a cualquier otro fuero presente o futuro.

Leido que fue el presente instrumento jurídico y enteradas "LAS PARTES" de su contenido y alcances legales, lo firman por triplicado en la Ciudad de Guadalajara, Jalisco; a los 07 siete días del mes de octubre del año 2016 dos mil dieciséis.

EL MUNICIPIO

C. ENRIQUE ALFARO RAMÍREZ PRESIDENTE MUNICPAL DE GUADALAJARA

C. ANNA BÁRBARA CASILLAS GARCÍA SÍNDICA

C. JUAN PARTIDA MORALES **TESORERO MUNICIPAL** 

6

#### Dirección de lo Jurídico Consultivo

Ay Hidalgo 480, Centra Historica. C.R. 44100 Guadalalara, Jalisco 3837 4400 Ext 4559 www.guadalajara.gob.mx.

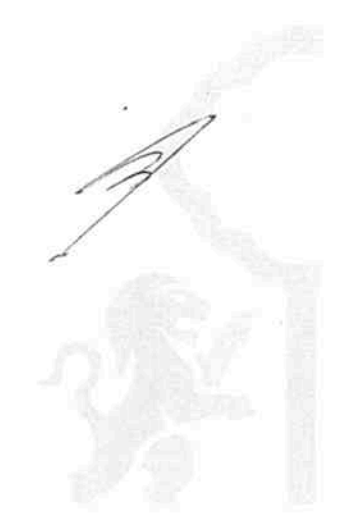

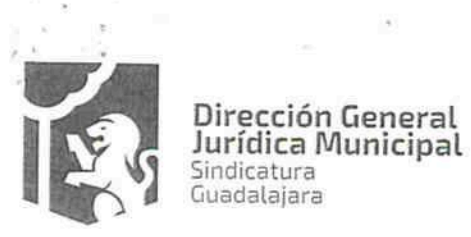

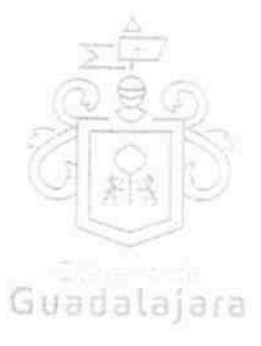

C. JUAN ENRIQUE BARRA PEDROZA SECRETARIO GENERAL

EL COLABORADOR EMAUS ADICCIONES Y PROBLEMAS EMOCIONALES A.C.

FGE O a a a a a

RAFAEL MEDINA QUINTERO APODERADO LEGAL

ESTIGOS E-ENRIQUE FLORES DOMINGUEZ DIRECTOR GEMERAL JURIDIÇO MUNICIPAL

LIC. MARÍA ABRIL ORTÍZ GÓMEZ

DIRECTOR DE LO JURÍDICO CONSULTIVO

NOTA: LA PRESENTE HOJA DE FIRMAS FORMA PARTE INTEGRANTE DEL CONVENIO DE COLABORACION SUSCRITO ENTRE EMAUS ADICCIONES Y PROBLEMAS EMOCIONALES A.C. Y EL MUNICIPIO DE GUADALARA, CON FECHA 07 SIETE DE OCTUBRE DE 2016 DOS MIL DIECISEIS.

### 7

## Dirección de lo Jurídico Consultivo

Av. Hidalgo AGO, Centro Historico, C.R. 44100 Guadalaiara Italiaco<br>3837 4400 Evit 4569 www.guadalajara.gob.mx

 $\frac{1}{2}$